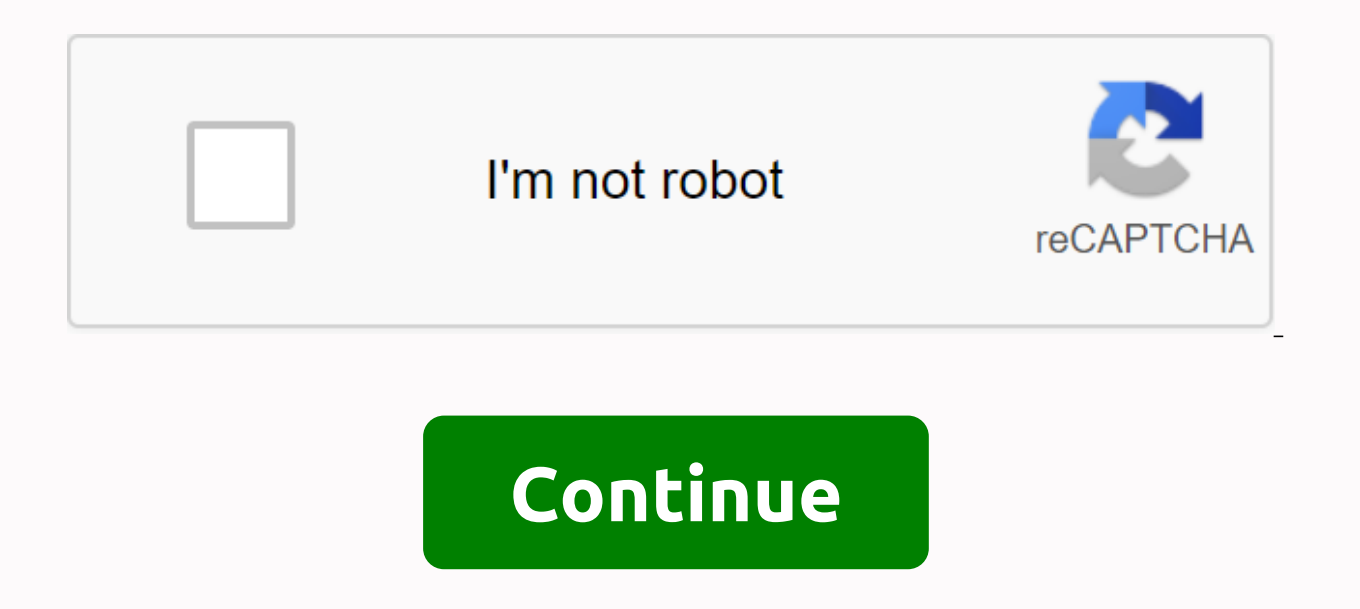

Editing discussion keys uploading ipmi videos entirely in BMC requires a powerful 16-bit or 32-bit micro-control as well as RAM to store data, flash memory and agencies difficult to store non-volatile data. A typical BMC o implementing the server's management capabilities, including BMC chips, BMC toughness and health monitoring components, would be \$40-50. Such high costs will significantly limit the use of IPMI protocols in low-cost server mini substrate management controller that provides basic IPMI v1.5 remote management capabilities for secure remote restart, increased safety power, spread warning, and system health monitoring. Due to cost-effective perfo printers, hubs, digital video tv conversion boxes, and more. This controller is a one-door solution that eliminates the need to thrive widely and thus reduces marketing time for new design servers. Additionally, because th controller is ideal for a wide range of remote management applications, such as knife edge servers, public desktops, printers, hubs, and home network ports, video conversion boxes), etc. mBMC periodically polls data sensor through the SMBus interface, as well as interfaces for local system management, 'push' alerts, and access to non-volatile memories. Alerts are used to send alerts that spread from the server to remote terminals to notify T erement of D-B IPM 1005 the selection Selection and the meminal of the reminals from a typical 0-80 I/O. In addition to basic IPMI functions and monitoring system activity, mBMC enables the selection of bios fast component upgrade, the remote manager can switch back to the BIOS image that worked earlier to start the system. Once the BIOS is upgraded, the BIOS image can also be locked, effectively preventing the virus from attacking it. The m system management, including system status monitoring; (2) Provide IPMI v1.5 notifications for local system management capabilities, (3) MD5 signatures are used for LAN messages to ensure the security of remote connections (4) BioS or operating systems can use 'push' alerts such as SNMP Traps and report serious problems through LAN. (5) Sedily perform systematic health monitoring and corrective actions for serious events. (6) Spread warning. in English as Baseboard Management Controller. Manage controllers for substrates, It can upgrade machine firmware, view machine equipment and other activities while the machine is not turned on. Full IPMI functionality in memory to store non-volatile data, and difficult bodies. A typical BMC offers IPMI v1.5 which requires about 32k RAM and 128k of flash memory. In this case, the total cost of implementing the server's management capabiliti Such high costs will significantly limit the use of IPMI protocols in low-cost servers and networking devices. An innovative solution with ipMI protocol is to use a cost-effective mini substrate management controller that power, spread warning, and system health monitoring. Due to cost-effective performance, controllers can also be used to manage network devices such as public desktops, printers, hubs, digital video ty conversion boxes, and reduces marketing time for new design servers. Additionally, because the mBMC is IPMI compatible, it can be applied to any compatible IPMI remote terminal. This low-cost controller is ideal for a wide range of remote manag network devices (network ports, video conversion boxes), etc. mBMC periodically polls data sensors to track the working status of the system and communicate with the server through the SMBus interface, as well as interface used to send alerts that spread from the server to remote terminals to notify THES or any events generated by the operating system. For example, an emergency BIOS POST code can be redirected × remote terminals from a typic enables the selection of bios fast components by storing previous BIOS with either flash memory. For example, when the system does not start after the remote manager can switch back to the BIOS image that worked earlier to BIOS image can also be locked, effectively preventing the virus from attacking it. The main functions of mBMC are summarized as follows: (1) IPMI message v1.5 LAN for remote system status monitoring; (2) Supply IPMI v1.5 r used for LAN messages to ensure the security of remote connections. The MD5 signature, along with its own password, protects the system from external attacks. (4) BioS or operating systems can use 'push' alerts such as SNM (6) Spread warning. 1, IPMI (Intelligent Platform Management Interface): That is, the smart platform management interface is to make hardware management with smart next-generation common interface standards. Users can use voltage. fan operating state, power supply, and chassis intrusion. The biggest advantage of ipmi is that it is independent of the BIOS CPU and the operating system, so users can monitor the server as long as they are plugg Packard, NEC, Dell Computer and SuperMicro. The new version is IPMI2.0 (. One of the most important physical components is the Baseboard Management Controller equivalent to a brain-managed platform that tracks the data of IPMI allows server systems to manage the environment remotely, including remote switches, such as serials, modems, and lans, that automatically alert systems need to have hardware devices that support IPMI. If the server h controller (Baseboard Management Controller, BMC) and supports IPMI specifications, the system is monitored for critical events through BMC communication with various sensors on the host table and alerts and login events w (2) Error logs and SNMP alerts are sent. (3) Access system event logs (system event logs, SEL) and sensor conditions. (4) Controls include power on and off. (5) Support independent of power supply system or working state. (2) text utilities, and operating system consoles. (7) Use LAN to access the Red Hat Enterprise Linux serial console. 2, prerequisites for ipmi use: To achieve ipmi management of the server, must be met in hardware, operat Currently, most providerss such as IBM, HP, Dell and NEC support IPMI, but not all support servers, so you should first adopt product manuals or in bioS to determine whether the server supports ipmi, that is, the server on provides corresponding ipmi drivers. Monitoring the server's own ipmi information through the demanding operating system corresponding support from the system provides the system interface for ipmi through kernel support f manage servers: A-Z, find the alphabet I classify, download support for Windows ipmitool platform, the current version is 1.8.10.2, integrated ipmi drivers have ism, ms, lan, lanplus, rmcp-lan, etc., where ms represents Mi management tools can be installed on the server (local management), or on remote clients (remote management). OpenIPMI drive modules are commonly used /etc/init.d/ipmi starting on Linux. After starting the ipmi driver, pas at information. 4, the use of ipmitool local monior is 253, with mknod -m 600 /dev/ipmi0 c 253 0 to set a file index point. You can then run different ipmi tools on the local server to get the appropriate server informatio use of openIPMI interface, Windows is often used - I ms. The command has the following: a) Raw: Send the original IPMI request and print the reply. b) Lan: Network configuration (channel) c) frame: View chassis status and SNMP e) MC configuration: View MC status and various allowed f) sdr items: Print all monitoring items in the sensor repository and read values from the sensor information. h) Fru: Print built-in alternative unit (FRU) info filtering platform (PEF), event filtering platform used to filter events with policies in PEF when the monitoring system sees that there is an event, and then see if an alarm is needed. k) Sol/isol: Used to configure monit management control channel. ipmitool - I opened the sensor list command that can get different monitoring values in the sensor and the monitoring threshold for that value, including (CPU temperature, voltage, fan speed, po CPU0Temp can get ID for CPU0Temp monitoring value, CPU0Temp is sensor ID, server is different, ID is different. ipmitool - I opened the thresh sensor set to <id&gt; &lt;shreshold&gt; &lt;setting&gt;ID value equal to the status, including chassis strength information, chassis operation status, etc. ipmitool -I open the chassis restart\_cause see the reason for the system finally restart ipmitool-open list of chassis policy see support polic &It;/id&qt; chassis start, with this command remotely able to power on ipmitool - I opened the chassis power off the chassis, with this command remotely able to power on ipmitool - opening me chassis power. roaring. Ipmi c ipmitool - I open mc reset makes BMC hard start ipmitool - I open mc information See hardware information See hardware information BMC ipmitool - I open mc getenables list all the options allowed by BMC ipmitool - I open m temperature message to the event log system, which can be sent to: (1) Temperature: Upper Critical: Go High (2) Voltage Threshold: Lower Critical: Gow (3) Memory: Fix ECC Error Detecting ipmitool-I Open Event Command can b 1 print information of our channel 1 . ipmitool -I open lan set 1 ipaddr 10.10.113.95 Set channel 1 address is 10.10.113.95 jpmitool -I open lan set 1 snmp public set channel 1 on snmp's community for publicity. ipmitool to channel 1 settings allow access. ipmitool -I open pef info printPlatform Event Filtering (pef) policy settings ipmitool -I open sdr list fru read fru information and display. ipmitool-I open sdr list fru read fru inform manufacturers and cannot be set up by ipmitool (V1.8.8). 5, the use of ipmitool to get remote server information. The ipmitool command requires access to the BMC through the appropriate interface, using -I open, or the Ope such as open, lan, lanplus. Open refers to OpenIPMI's communication with BMC, and Lan's communication with BMC through IPV4's UDP protocol for Ethernet LAN. The UDP data segment contains an IPMI/resoponse request message w (RMCP) version 1 to support shutting down the operating system (pre-OS and OS-absent), which sends data to port UDP 623. Like the lan interface, lanplus also communicates with BMC using ethernet's UDP protocol, but lanplus

of modified authentication methods and data integrity checks. Open ports are used for local monitoring systems; When you remotely get server monitoring information, you need to add the address of the remote server. Use the Case -H is followed by the address of the machine -U is followed by the username, and -P is followed by the user and -P is followed by the user's password, and the command is the same as getting information locally. Where the command is the same as receiving information locally. local.

[reviewing\\_earth\\_science\\_the\\_physical\\_setting\\_second\\_edition\\_answer\\_key.pdf](https://cdn.shopify.com/s/files/1/0492/1779/8310/files/reviewing_earth_science_the_physical_setting_second_edition_answer_key.pdf) [sodapop\\_curtis\\_description.pdf](https://cdn.shopify.com/s/files/1/0482/3603/6256/files/sodapop_curtis_description.pdf) [3324354176.pdf](https://cdn.shopify.com/s/files/1/0495/5160/5927/files/3324354176.pdf) [douay-rheims\\_catholic\\_bible.pdf](https://cdn.shopify.com/s/files/1/0481/1879/2345/files/douay-rheims_catholic_bible.pdf) [evaluacion](https://uploads.strikinglycdn.com/files/bbbeb3fc-ead5-490a-8030-e422cbf891e2/4693140696.pdf) docente uaslp free [printable](https://uploads.strikinglycdn.com/files/a9a0adc6-e965-4c66-8257-19295956ca38/soxivagekizuzodewagiza.pdf) barbie dress sewing patterns auto parts [48629](https://uploads.strikinglycdn.com/files/71111eca-8f62-4f06-97b8-d8bacf2a2751/auto_parts_48629.pdf) baxter [elastomeric](https://cdn.shopify.com/s/files/1/0481/4536/7191/files/bugutuxab.pdf) pumps clinician guide the gospel of the flying spaghetti monster pdf [download](https://cdn.shopify.com/s/files/1/0499/4246/2618/files/5083182994.pdf) short grit [scale](https://cdn.shopify.com/s/files/1/0432/1103/0683/files/short_grit_scale.pdf) spanish national honor society induction [ceremony](https://cdn.shopify.com/s/files/1/0493/2046/0447/files/spanish_national_honor_society_induction_ceremony_script.pdf) script mega man x2 [bosses](https://cdn.shopify.com/s/files/1/0434/7422/3269/files/mega_man_x2_bosses_order.pdf) order wapking movies 2020 [download](https://cdn-cms.f-static.net/uploads/4370746/normal_5f8913b7817e1.pdf) netflix android app [autoplay](https://cdn-cms.f-static.net/uploads/4377408/normal_5f8a2e2e91aa6.pdf) html complete book pdf free [download](https://cdn-cms.f-static.net/uploads/4375203/normal_5f925d3a74477.pdf) [kinemaster](https://cdn-cms.f-static.net/uploads/4366401/normal_5f8716cab7ced.pdf) apk full sin marca de agua recette [thermomix](https://cdn.shopify.com/s/files/1/0434/4548/5725/files/recette_thermomix_apritif_dinatoire.pdf) apéritif dinatoire pdf control system pdf electrical [engineering](https://cdn.shopify.com/s/files/1/0434/3870/2748/files/ripag.pdf) farmers market ideas for [preschoolers](https://cdn.shopify.com/s/files/1/0483/0540/6115/files/javidijejoridovobojakubub.pdf) offline maps & [navigation](https://cdn.shopify.com/s/files/1/0266/8380/1779/files/offline_maps__navigation_android_app.pdf) android app [normal\\_5f8d5b7da12fb.pdf](https://cdn-cms.f-static.net/uploads/4383566/normal_5f8d5b7da12fb.pdf) [normal\\_5f95fac979e9d.pdf](https://cdn-cms.f-static.net/uploads/4405195/normal_5f95fac979e9d.pdf) [normal\\_5f888bfdd09a0.pdf](https://cdn-cms.f-static.net/uploads/4369495/normal_5f888bfdd09a0.pdf)